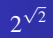

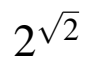

## イロトメタトメミドメミド (ミ) の女々

Min Eun Gi : https://min7014.github.io

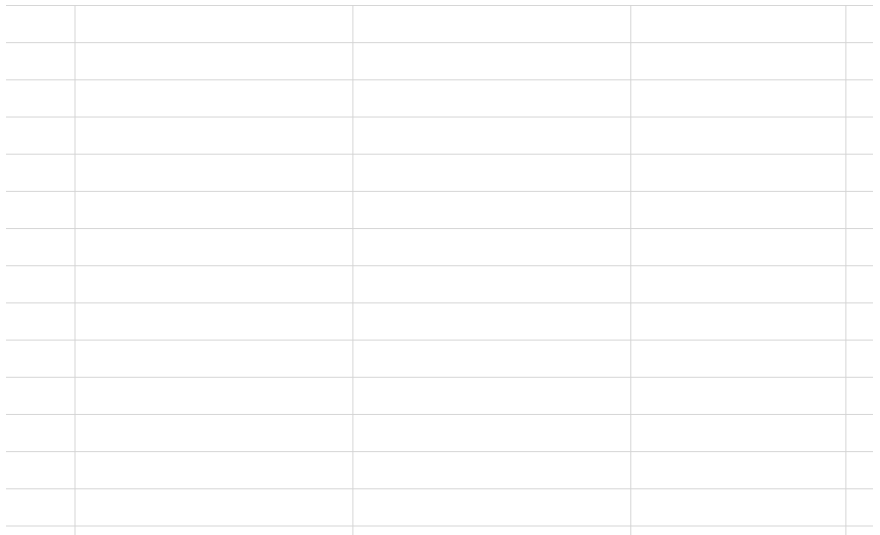

イロトメタトメミドメミド (ミ) の女々

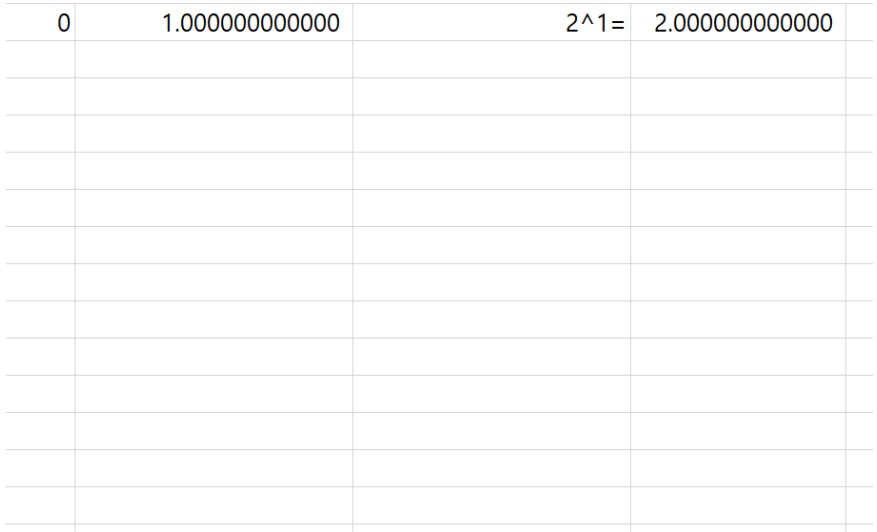

イロトメタトメミドメミド (ミ) の女々

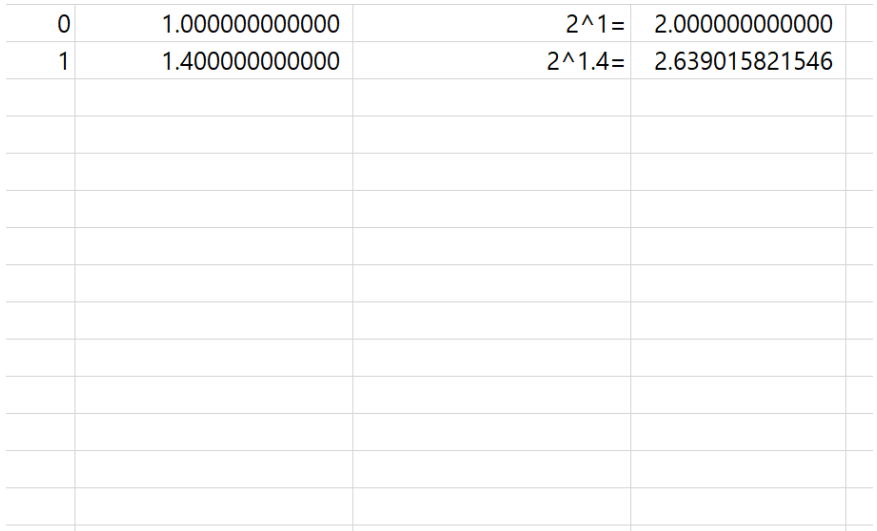

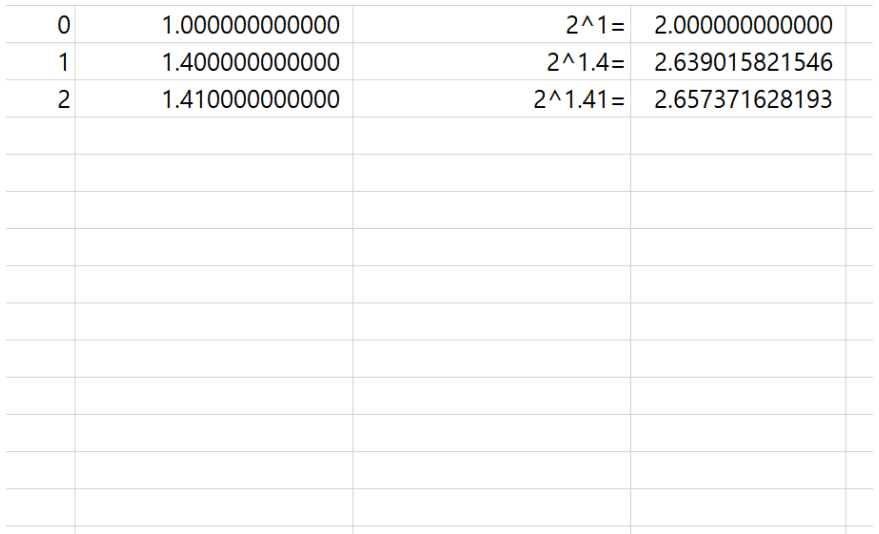

イロトメタトメミドメミド (ミ) の女々

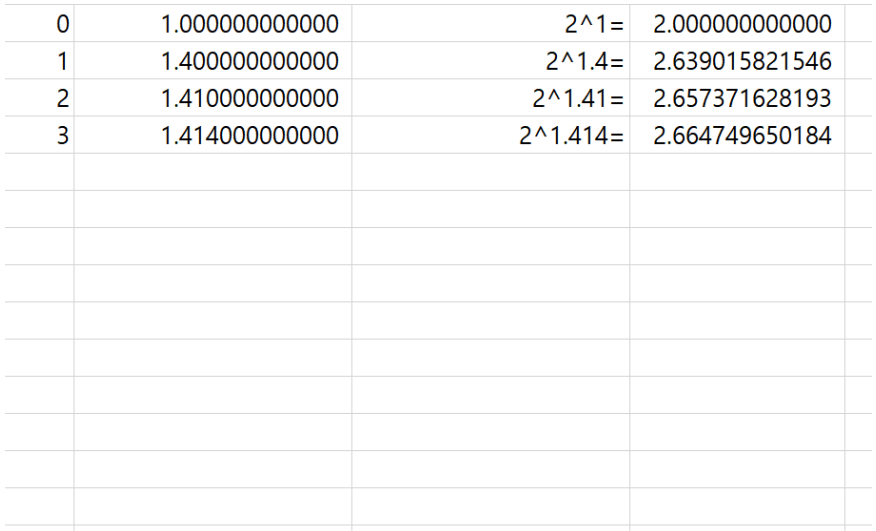

イロトメタトメミトメミト (毛) のんべ

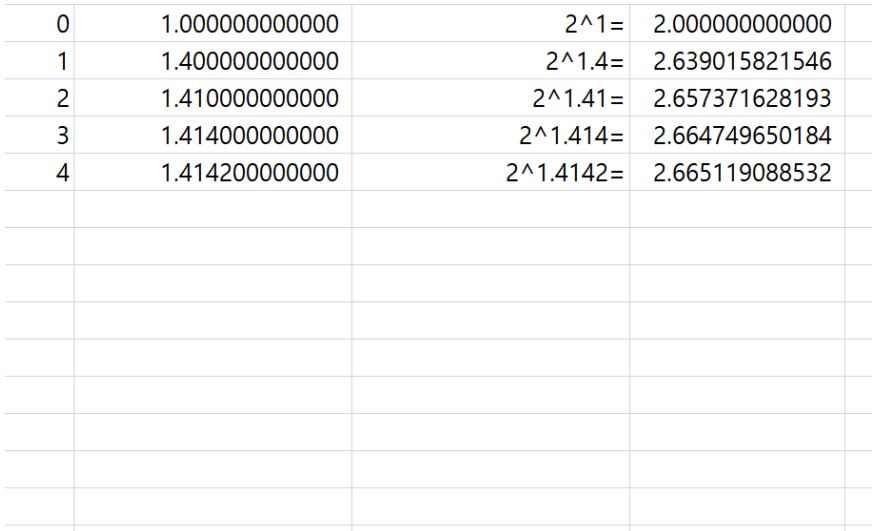

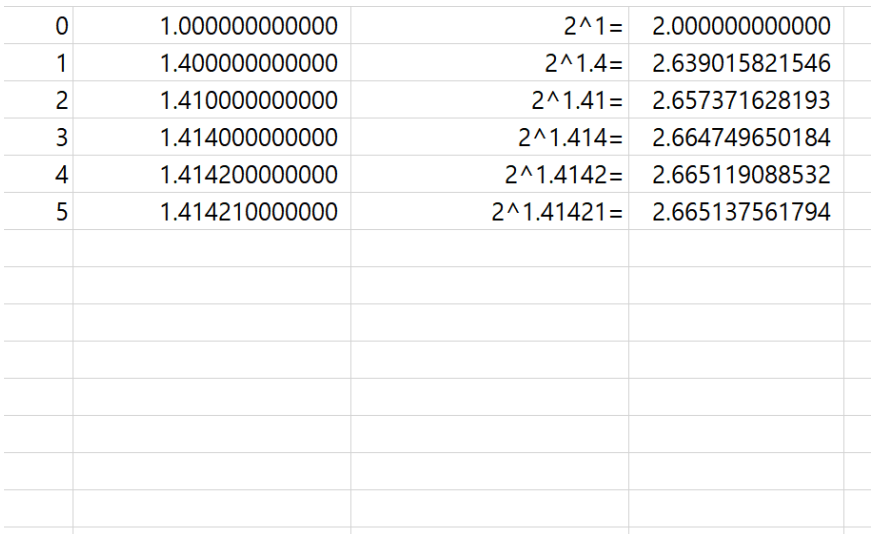

イロトメタトメミトメミト (毛) のんべ

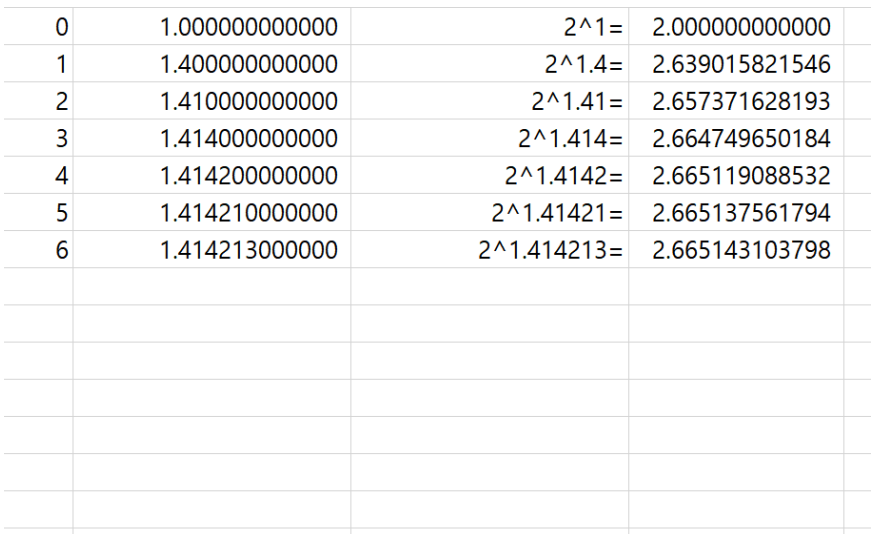

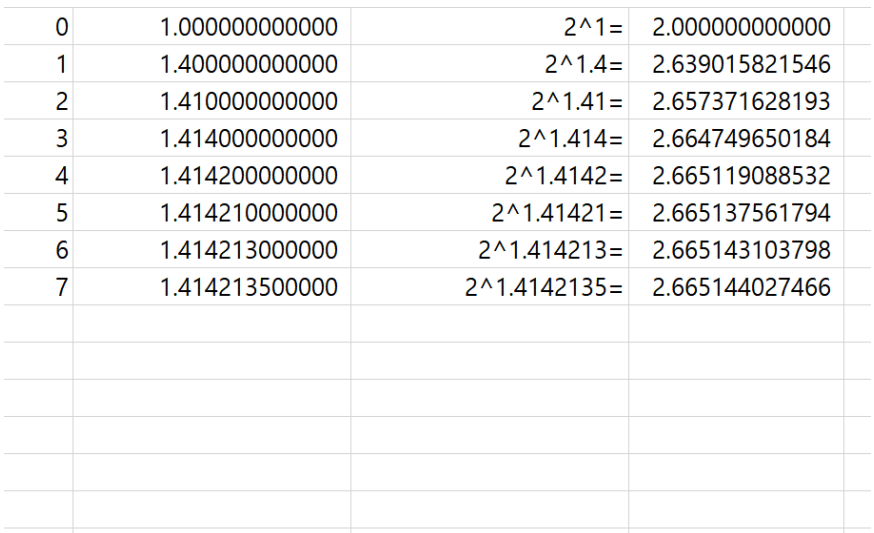

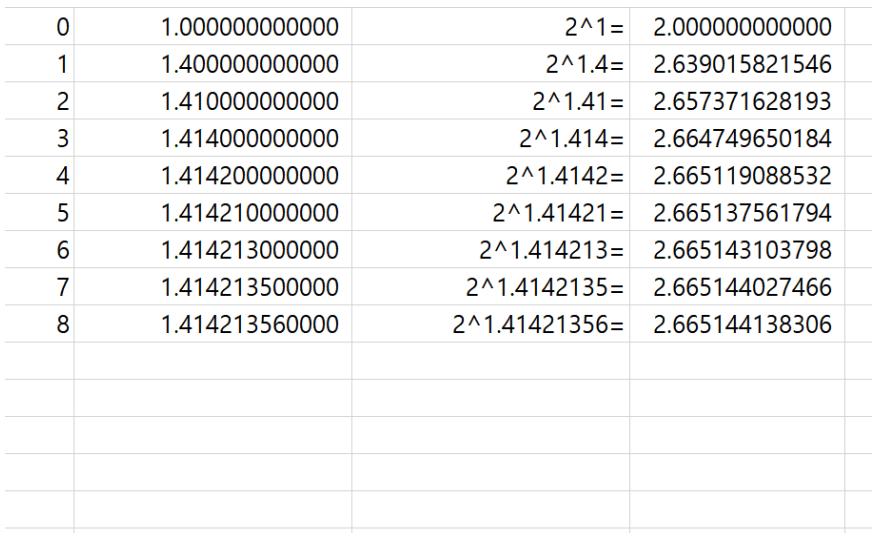

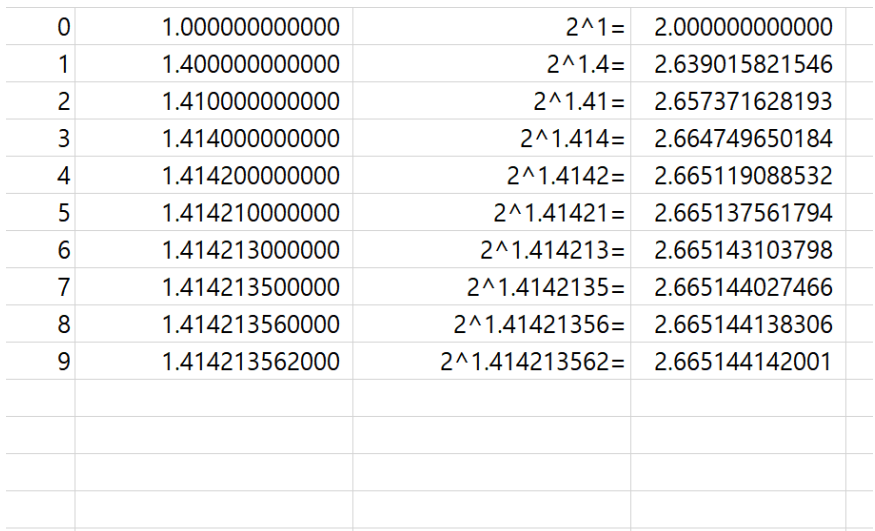

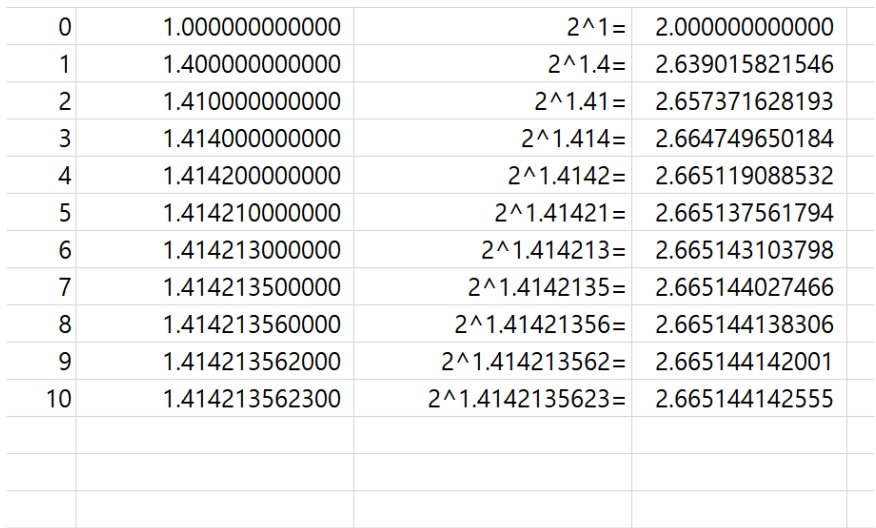

K ロ ▶ K @ ▶ K 할 ▶ K 할 ▶ . 할 . K 9 Q @

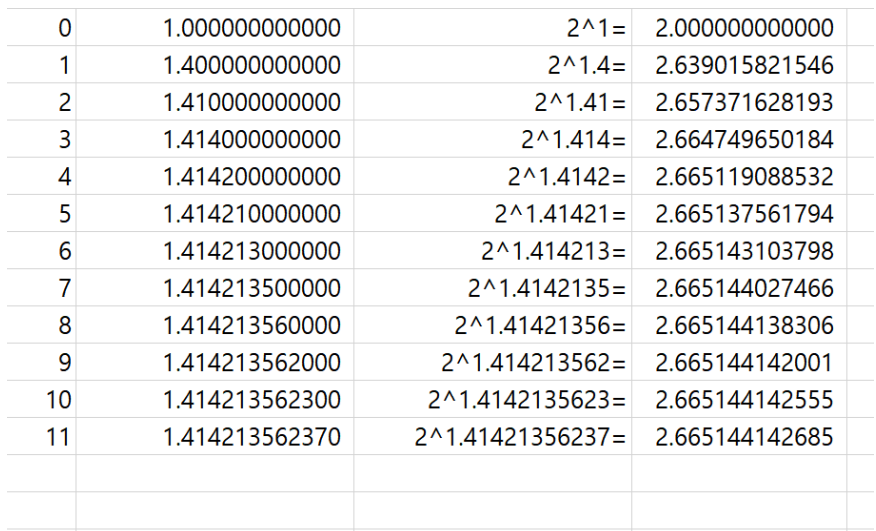

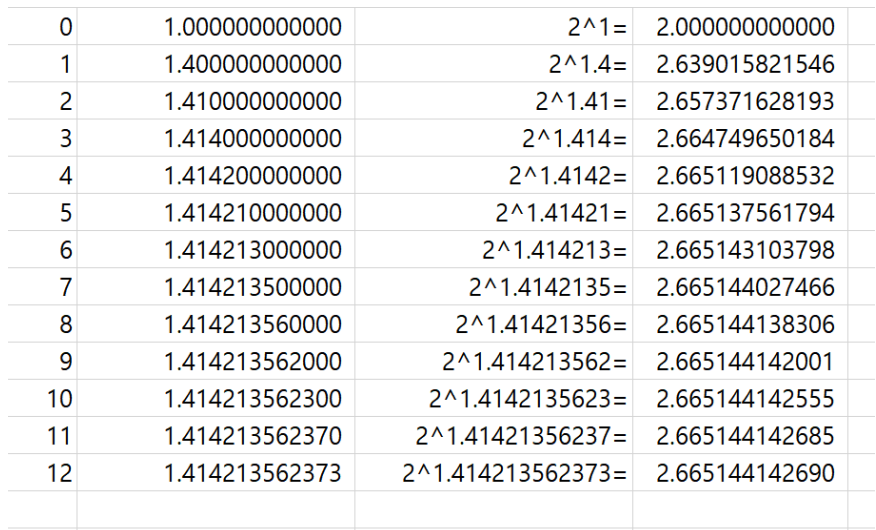

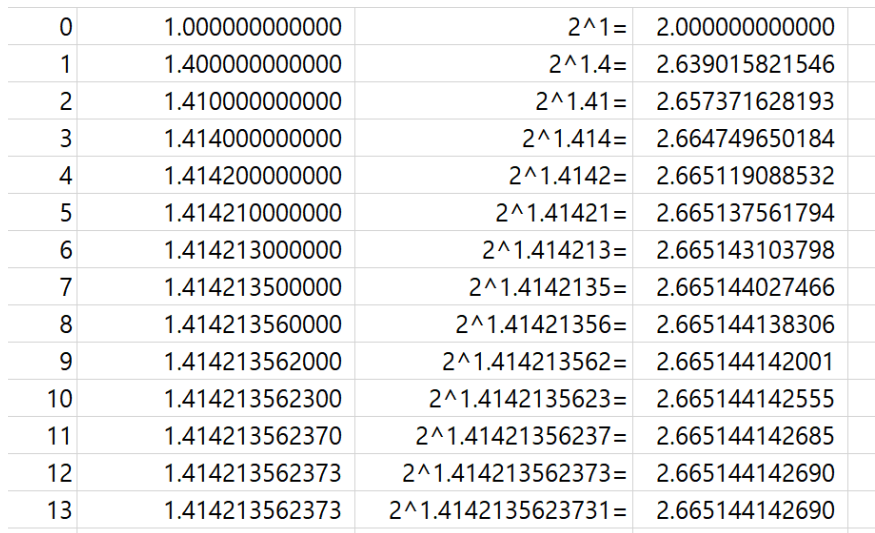

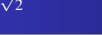

2

Github: <https://min7014.github.io/math20200307007.html> Excel: <https://min7014.github.io/2020/2020030707.xlsx>

Click or paste URL into the URL search bar, and you can see a picture moving.

つくい